# **Mastering Robotic Process Automation for Oracle E-Business Suite: How to Avoid the Pitfalls**

Presented By: Mia Urman Oracle ACE Director, CEO of AuraPlayer

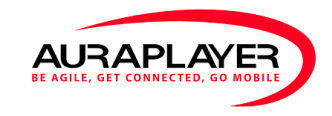

Hosted By:

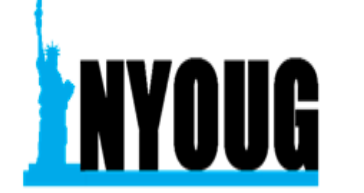

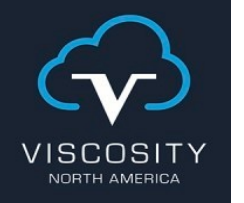

## **MIA URMAN, CEO**

## AuraPlayer Inc. *Resident Oracle Expert*

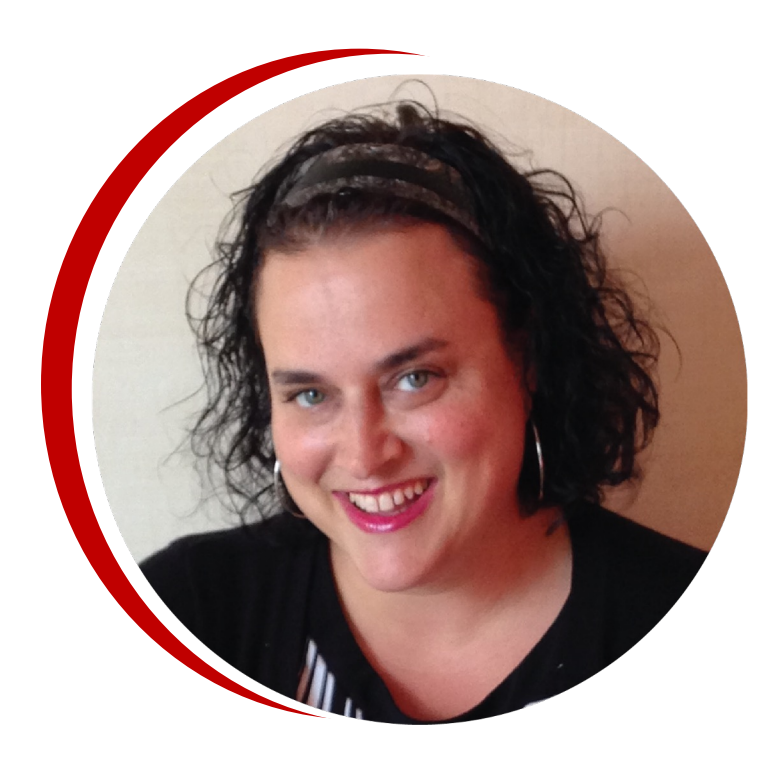

#### **AuraPlayer Quick Facts**

- Founded by Oracle Alumni
- Privately owned
- 2011 Patented solution
- Oracle must use AP for Forms mobility
- Only Certified Plug-in Oracle Forms to Mobile
- Sole Source in Canada, USA, Israel and SA
- Enterprise accounts in 5 continents.

#### **Awards**

- Patented Solution
- Winner of several industry awards
- Member of Oracle Customer Advisory Board
- Only Certified Plug-in For Oracle Forms to Oracle
- Mobile Cloud

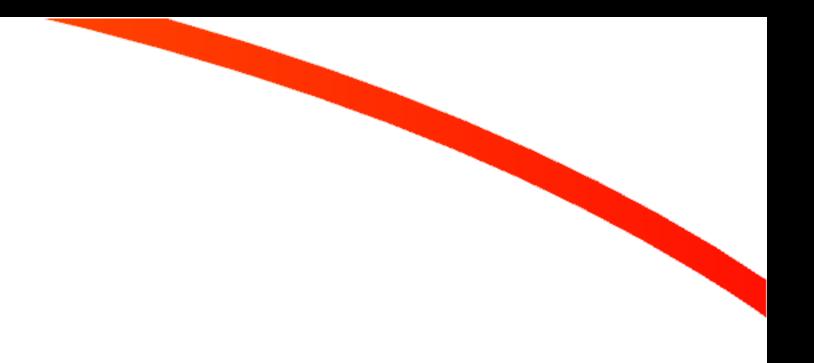

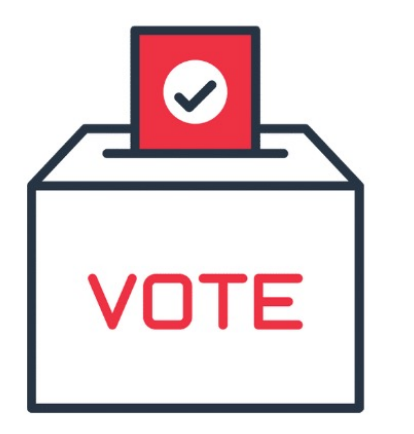

**Who are you?**

**Poll time!**

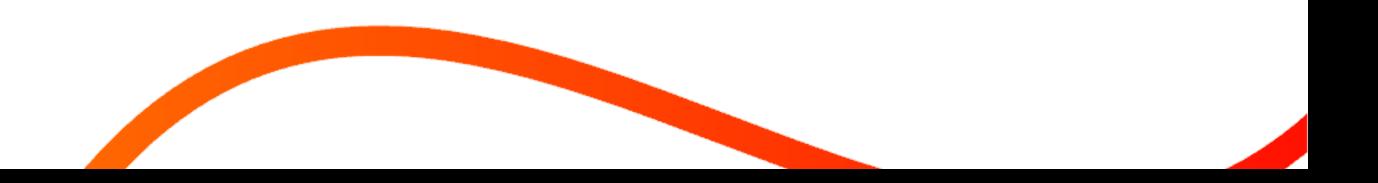

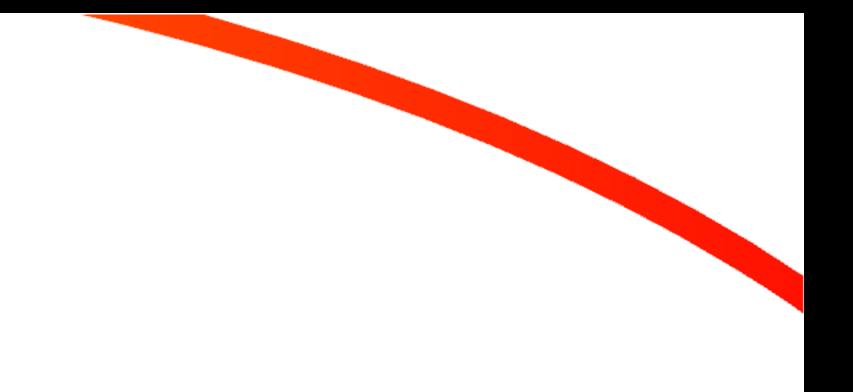

### **Which EBS Version Are You Running? Enter # in comments to vote**

- 1. Cloud Only
- 2. 12.1
- 3. 12.2 12.2.9
- 4. 12.2.10 and above
- 5. 11 and below

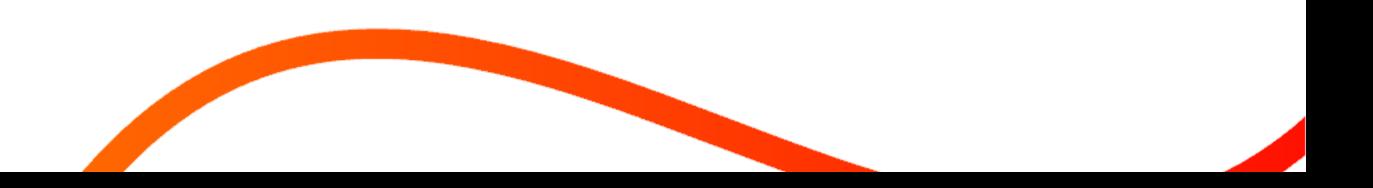

## **What Is Your Job Role? Enter # in comments to vote**

- 1. RPA developer
- 2. Citizen developer/Mobile
- 3. Business Analyst
- 4. IT Manager
- 5. Project Manager
- 6. DBA
- 7. Other (write in the comments)

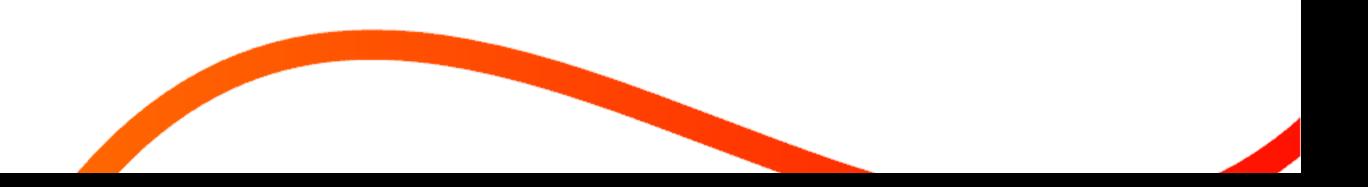

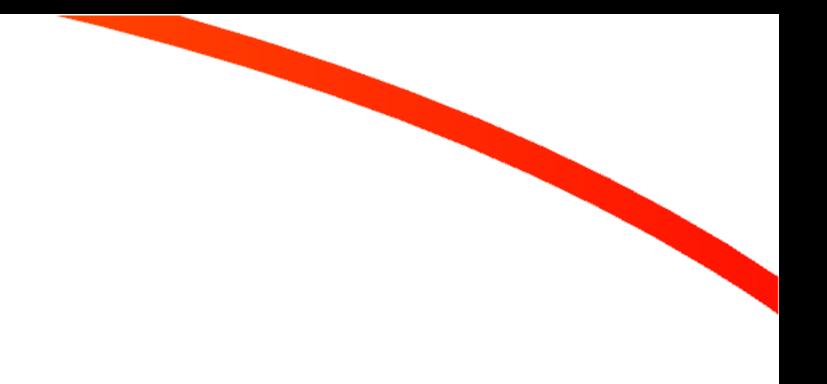

## **Have You Begun Using Automation? Enter # in comments to vote**

- 1. Not yet
- 2. Starting out
- 3. Yes, with tools such as UiPath, Blue Prism or Automation Anywhere

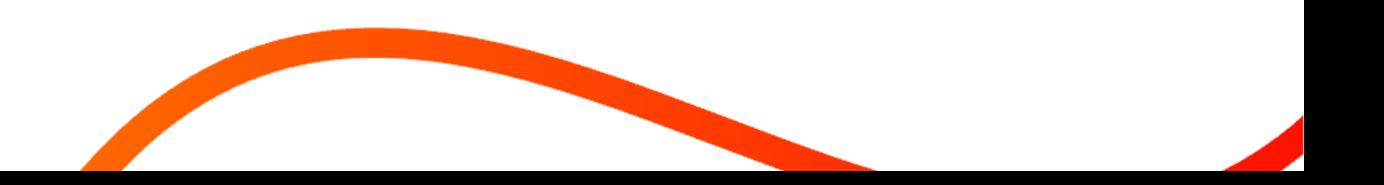

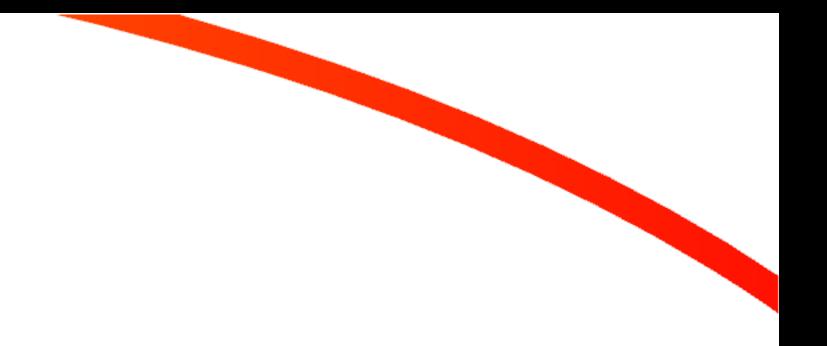

## **Today's Agenda**

- 1. Difference between API and RPA When and how to use them
- 2. RPA best practices
- 3. Avoiding the pitfalls of automation
- 4. The challenges of Oracle RPA
- 5. How to get started
- 6. Questions

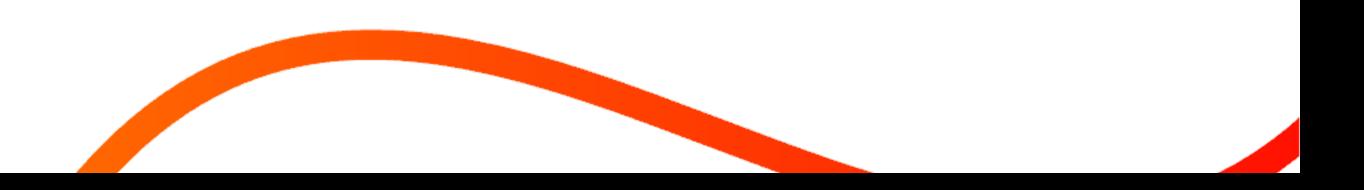

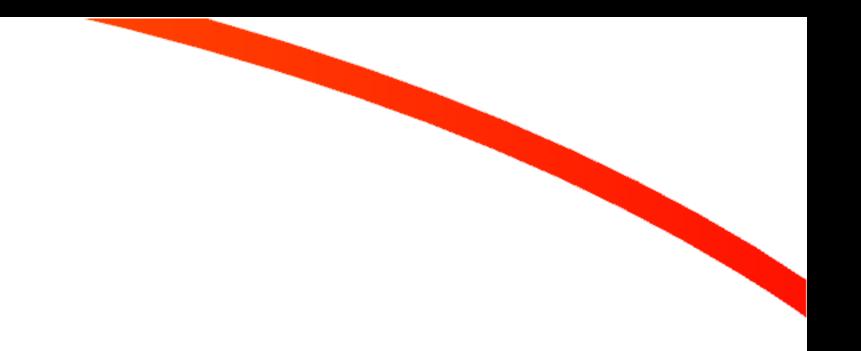

## **RPA vs. API**

Both technologies can be used to streamline processes, though they work in different ways and address different business needs

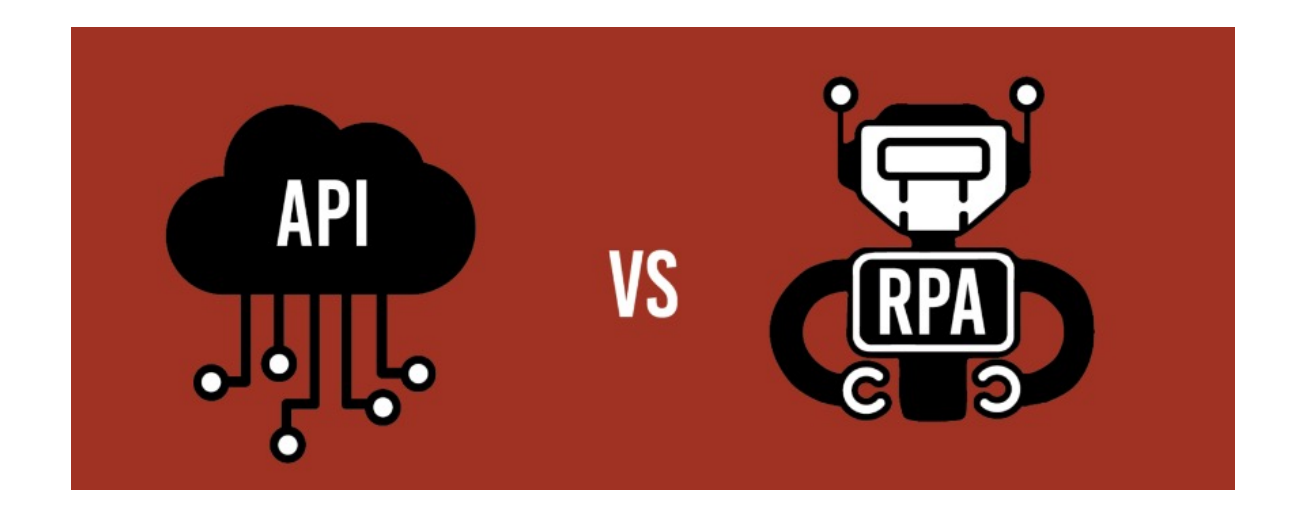

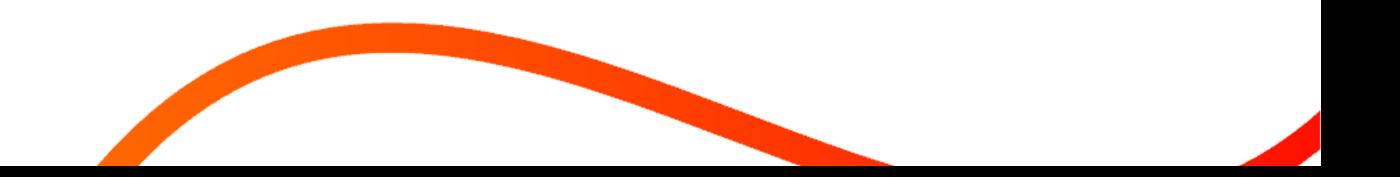

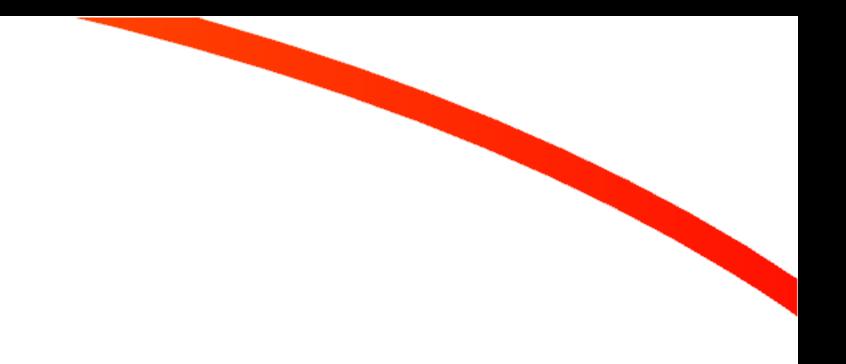

## **What Is An API?**

Application Programming Interface (**API**) refers to a software intermediary, allowing for communication between two programs.

- Allows multiple applications to interact, transfer data, and share functionality with each other
- Bypass the user interface of any given program and work ONLY in the back-end

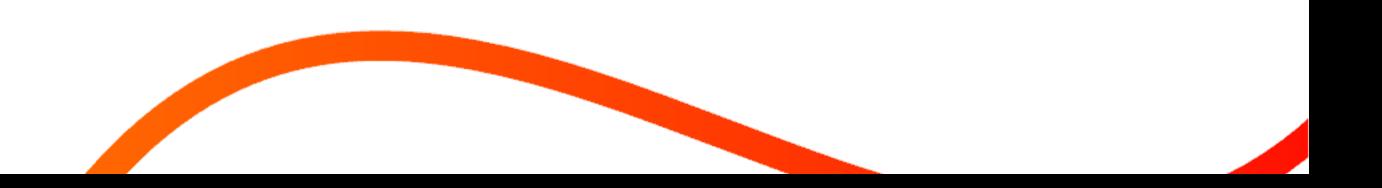

## **What is RPA?**

Robotic process automation (**RPA**) refers to software bots that can be easily programmed to do basic tasks across applications in place of staff doing them

- RPA software is designed to reduce the burden of repetitive, simple tasks on employees
- Usually works on the front end
- Utilizes APIs within the automations

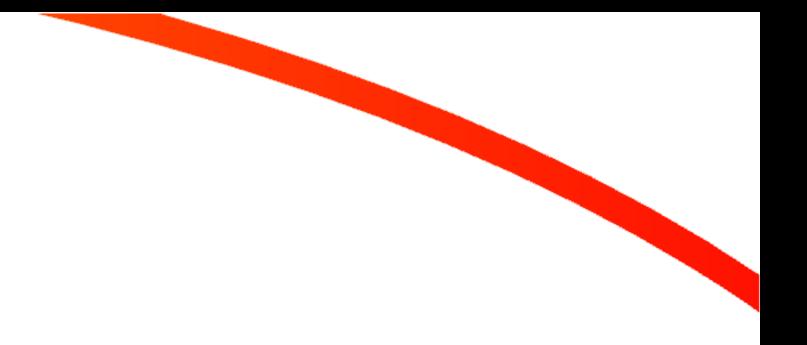

# **Best Practices Of RPA Automation**

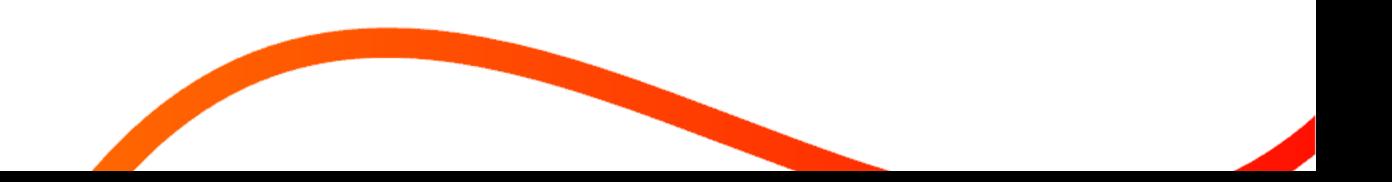

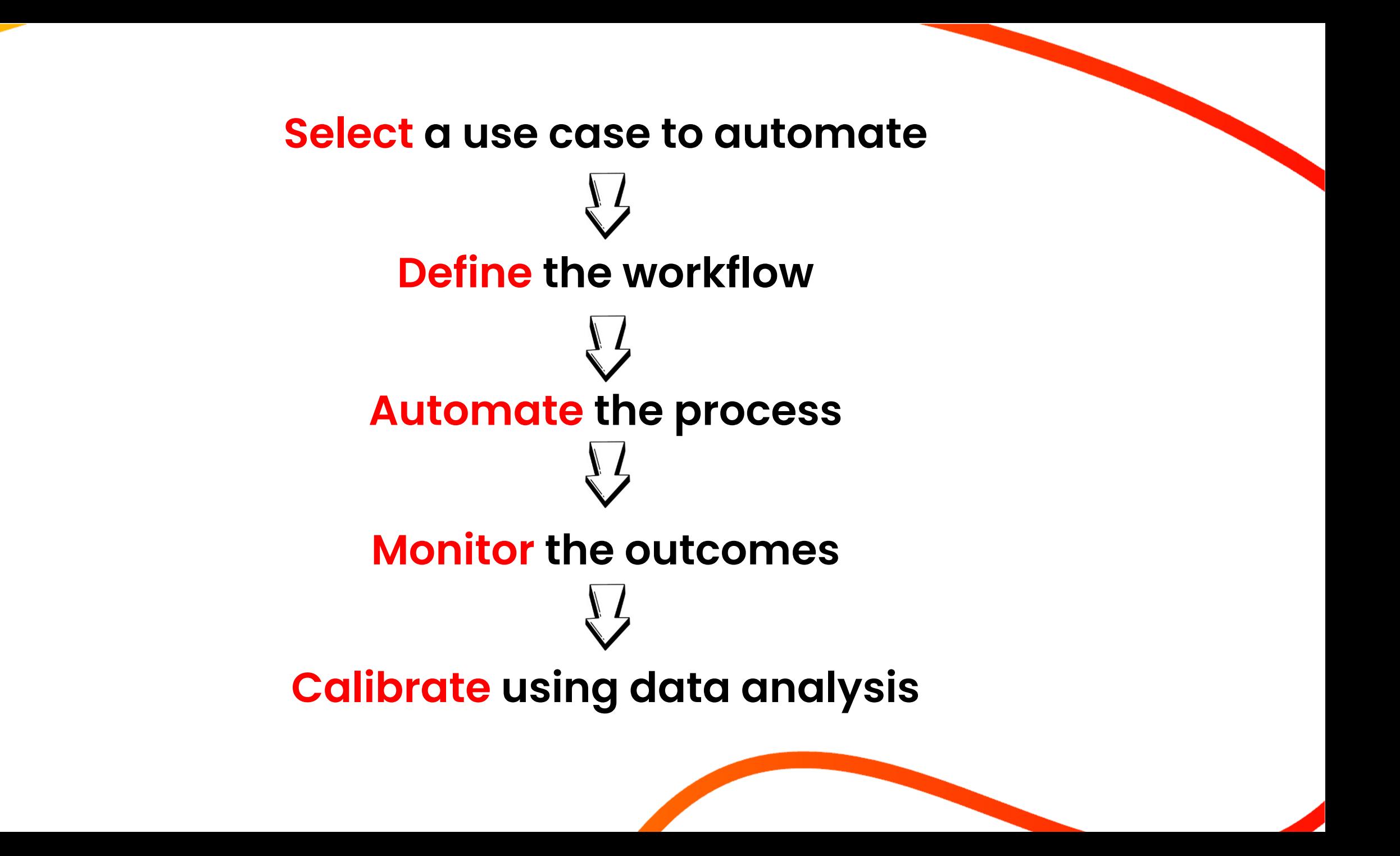

## **Can I Benefit From RPA Automation?**

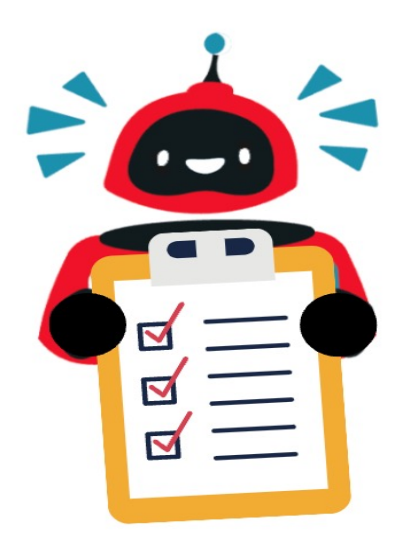

□Do you want to reduce manual data entry?

□Do your workflows include processes that require maximum uptime?

□ Are you eager to eliminate human errors? .

□Do you need rapid automated QA testing and data validation?

**□Are you interested in reducing costs?** 

## **How can I identify the best workflows to automate?**

 $\Box$  Choose the most valuable workflow.

□ Choose a process that has clear rules or a fixed decision point.

 $\Box$  Choose a flow that has a consistent, repeatable pattern.

 $\Box$  Choose flows with a clear and accurate input and response.

 $\Box$  Choose flows that involve several systems or applications.

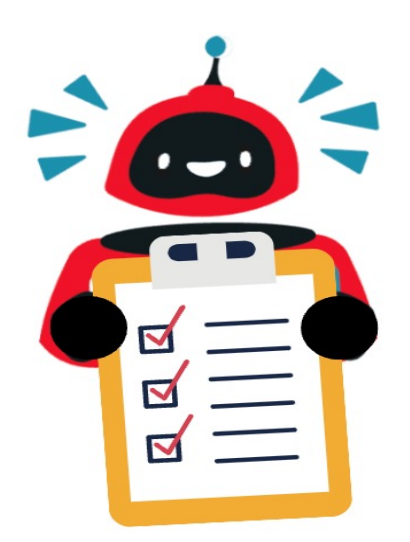

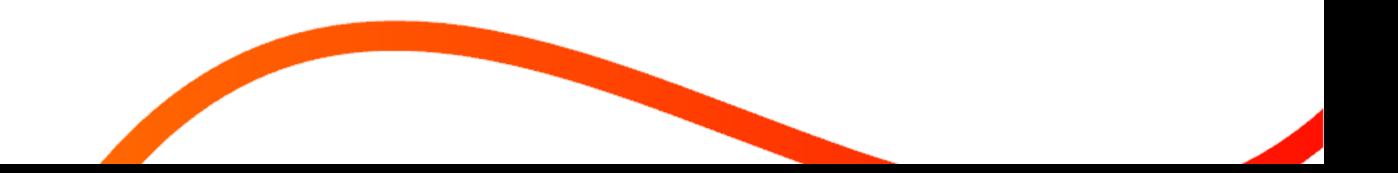

## **When Not To Automate**

- ●**One-off tasks**. A task or process that only needs to run once
- ●**Unpredictable tasks**. Tasks involving ad hoc or context-sensitive input
- ●**Decision-laden processes.** Processes that require human decision making
- ●**KISS tasks**. Keep it simple, silly: if it's something a human can do quickly, and easily, it doesn't make sense to automate it

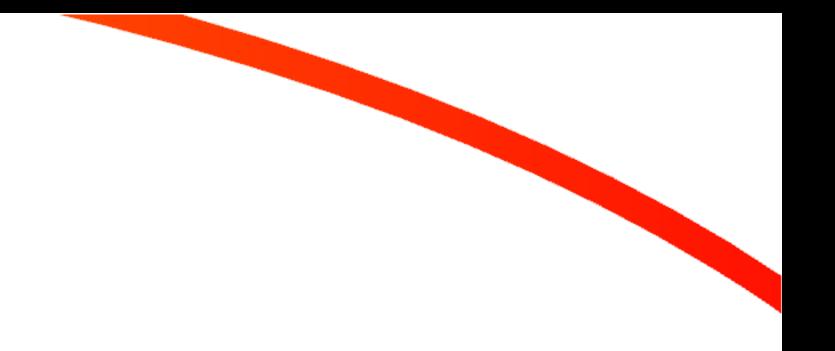

# **Avoid The Pitfalls Of RPA Automation**

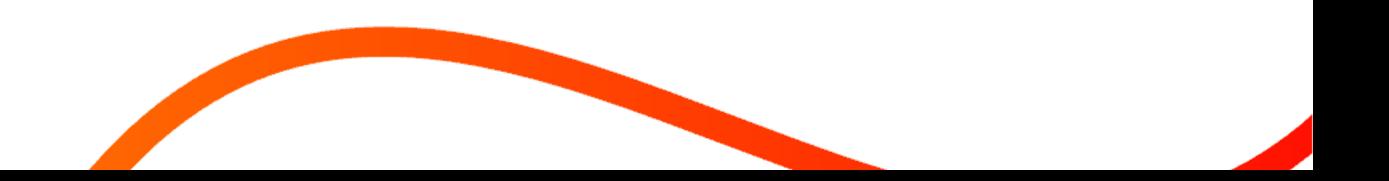

## **Assess the value and costs**

- Choose a high value use case
- Determine the long-term costs to deploy and maintain the automation
- Most frequent is not always best ROI use case

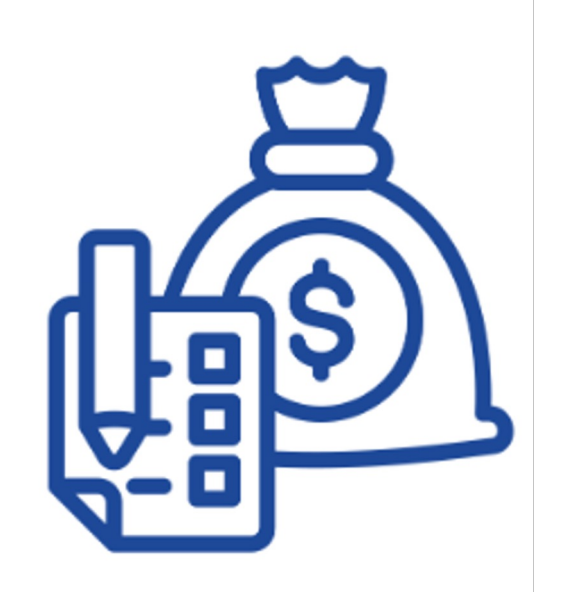

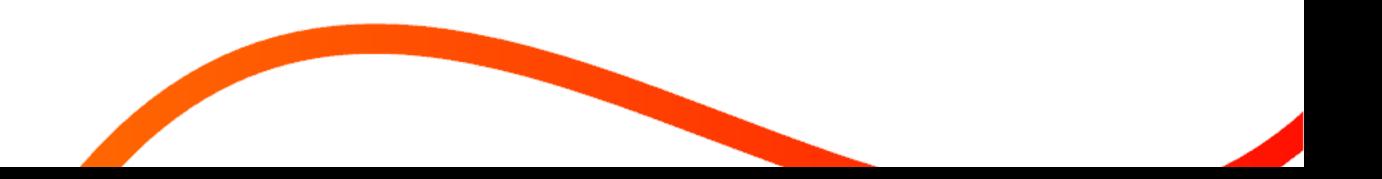

# **Plan the journey, draw a map**

- Map out the workflow step-by-step
- Design the BOT flow including all inputs/results
- Account for outliers plan for errors

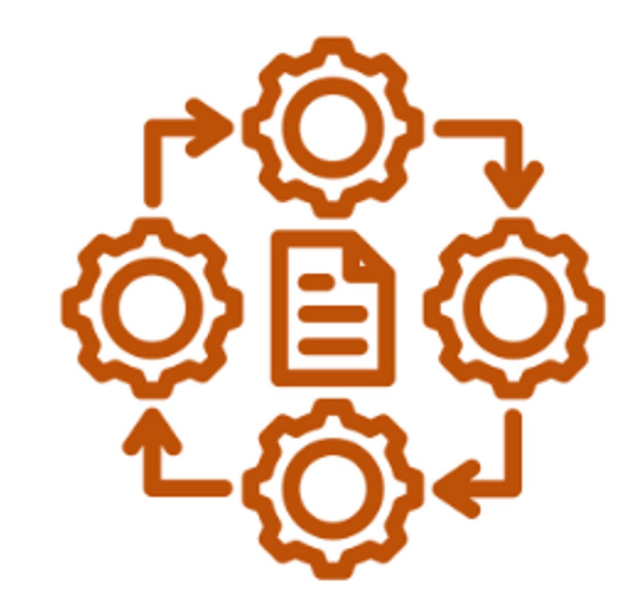

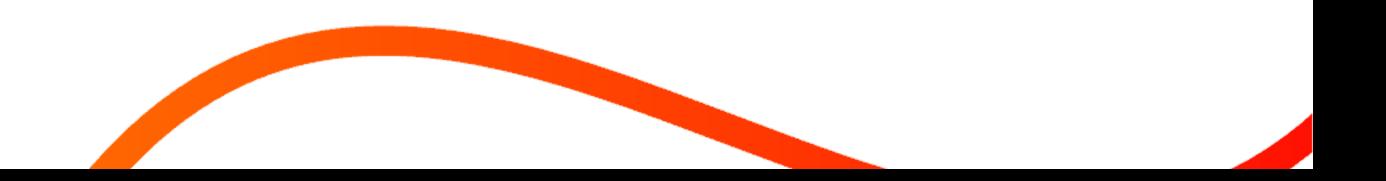

## **Identify the players and decision points**

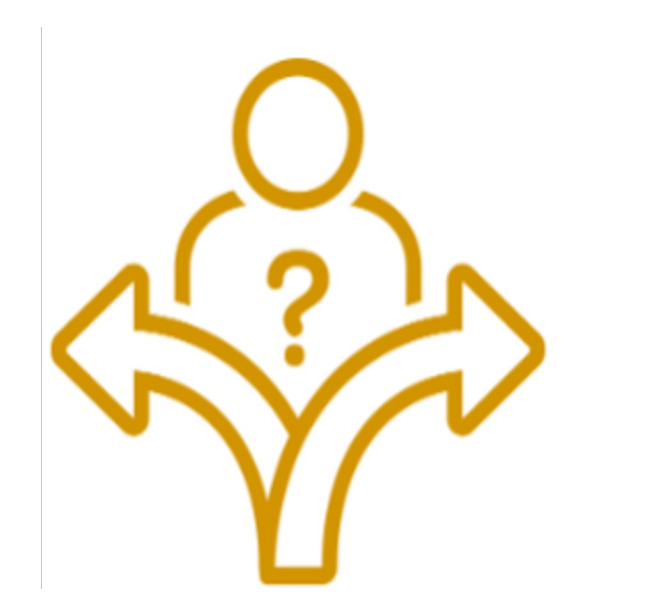

- Consider all the actors and triggers
- Ensure the integrity of the data
- What systems and people need to be involved

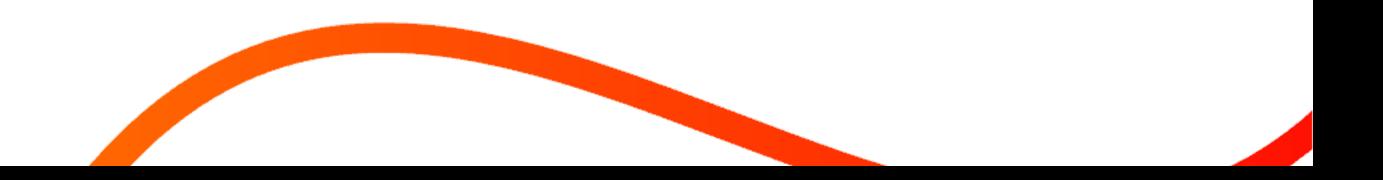

# **Build on stable ground**

- RPA works best with a stable system
- Ensure certified and supported back-end systems
- Ensure stable and consistent BOTs

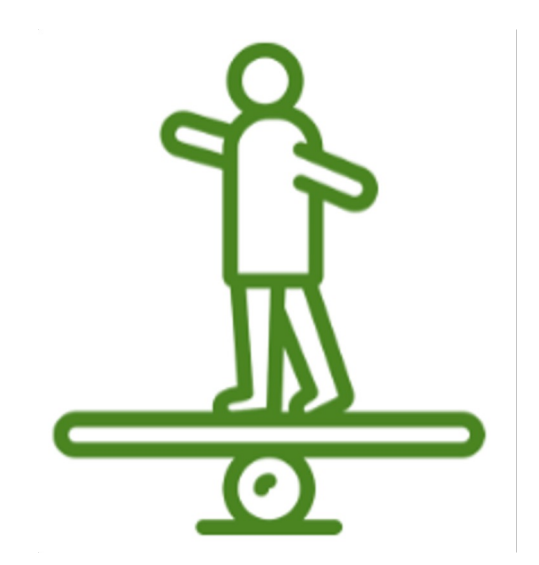

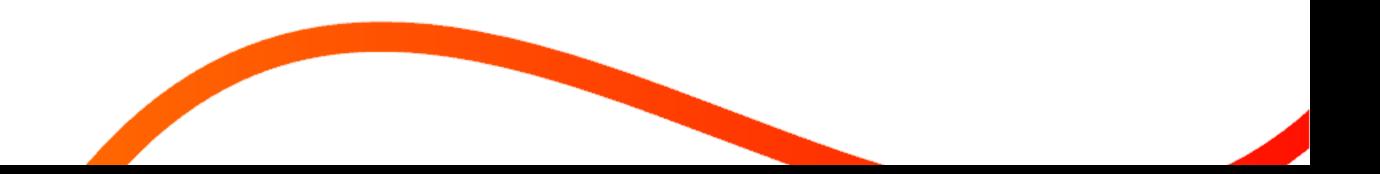

## **Get end users to buy in**

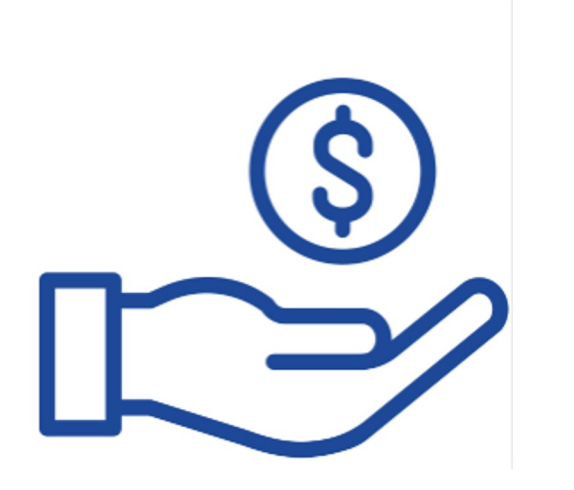

- Get everyone on board for your RPA strategy
- Delegate a C-suite level sponsor
- Employee Citizen Development tools
- Explain to end users "What's in it for them"

# **Plan long term endgame**

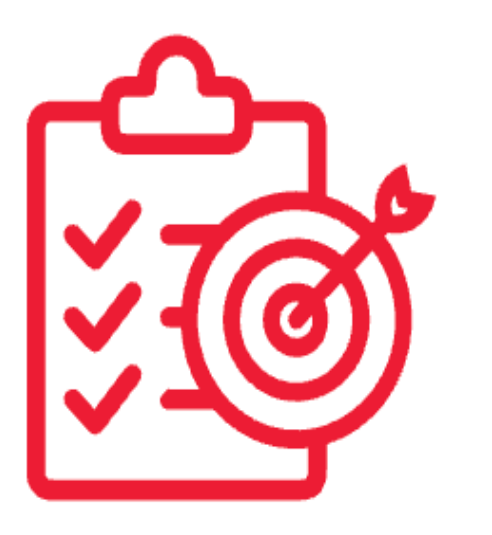

- Create milestones and measurable goals
- Monitor success
- Analyze Results and recalibrate

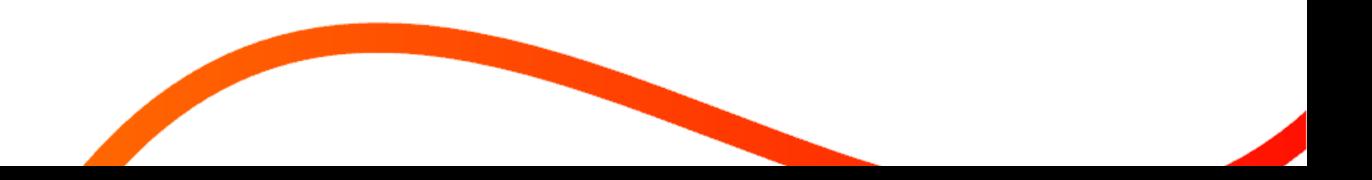

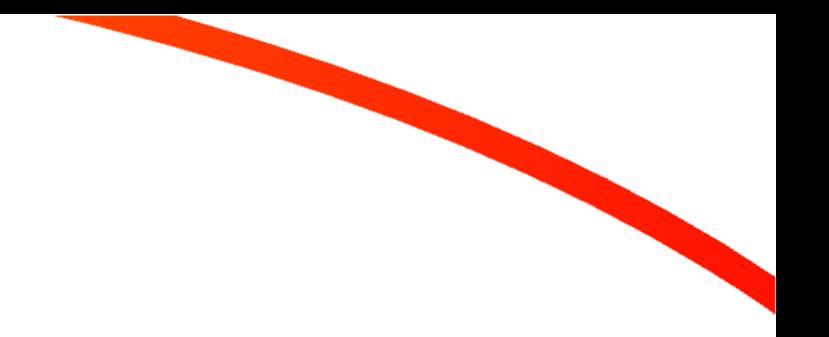

# **The Challenges of Oracle RPA**

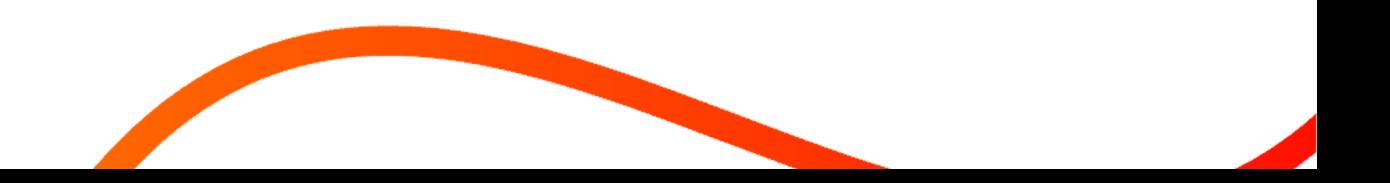

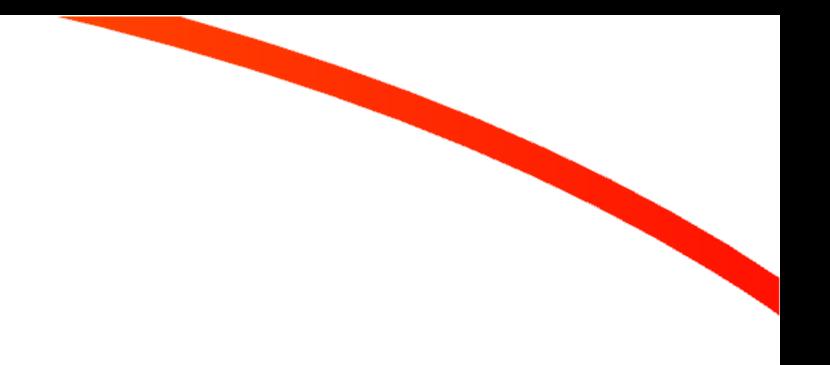

## **The Challenges of Oracle RPA**

#### **The most common challenges appear in 5 main areas:**

- •Lengthy process capture
- •Lack of Oracle error handling/missing error descriptions
- •Time-consuming script bot maintenance/need for constant re-recording
- •Dynamic pop-ups/hidden fields that disrupt automations
- •Complicated process to move between environments/deployment

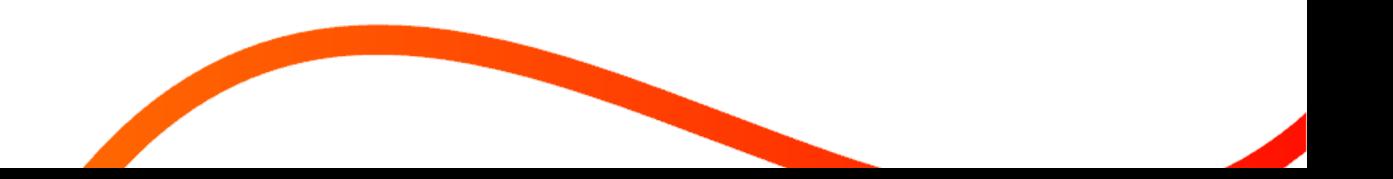

## **What These Challenges Mean For Your Oracle Automations**

- Bot fails if UI changes have been made in the form.
- Bot fails if the Oracle application is upgraded, or patches installed.
- Bot gets stuck if they encounter pop up windows, error messages, or dynamic components.
- Bot requires dedicated machine per run and cannot run more than one bot in parallel.
- Rendering and execution time is slow. Since the bot is working with the UI.
- RPA tools do not support complex forms components such as tabbed canvases.

## **What Questions Should I Be Asking In Order To Find The Right Tool?**

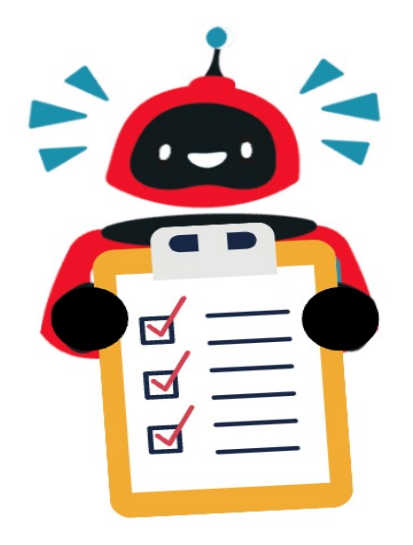

 $\Box$  How does the RPA tool capture Oracle workflows?

 $\Box$  Can the automations handle dynamic pop-up windows and hidden fields based on personalization's?

 $\square$  Is the RPA solution able to return Oracle error messages in realtime?

- $\Box$  Can the automations withstand UI changes, patch installs/versions, and other environmental changes?
- $\Box$  Can the RPA tool move easily and quickly between environments
	- from development to staging to production?

## **Getting Started**

#### • **Assess Your Requirements**

- –What systems are ripe for automation?
- –What platforms do we need to integrate with ?

## • **Understand Your Existing System**

- –Where does the business logic sit today?
- –Do we have documentation? Developer resources?
- **Conduct POC with Top Choices**
- **Define Timeline and Budget**
- **Decide on RPA Implementation Method**

–Integrate, Migrate, 3rd party solution

• **Define Security and Arch and Get Started**

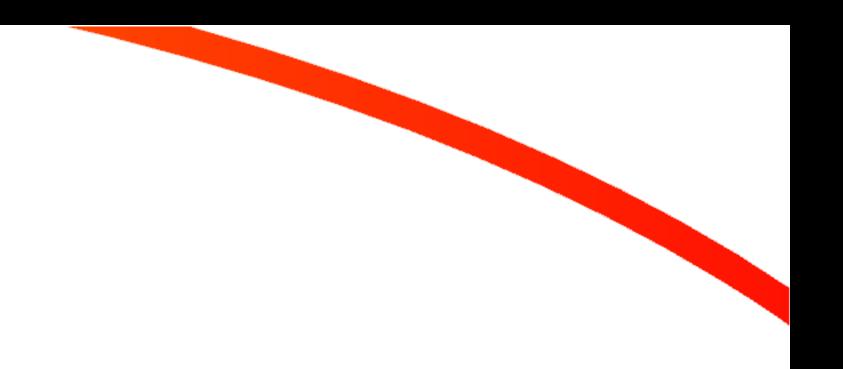

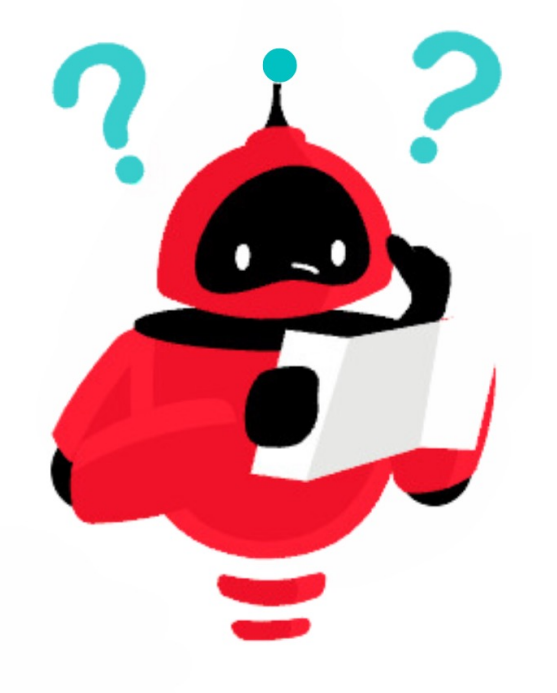

# **Questions?**

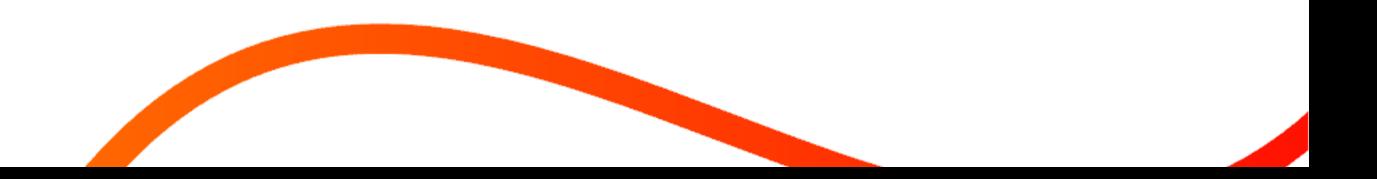

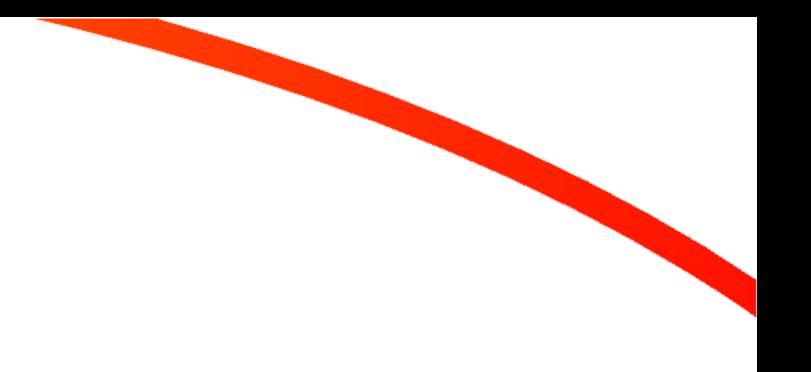

# **Thank You for Joining!**

For more information:

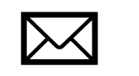

miaurman@auraplayer.com

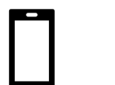

+1 (973) 518-0271

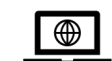

www.auraplayer.com